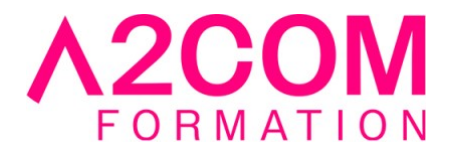

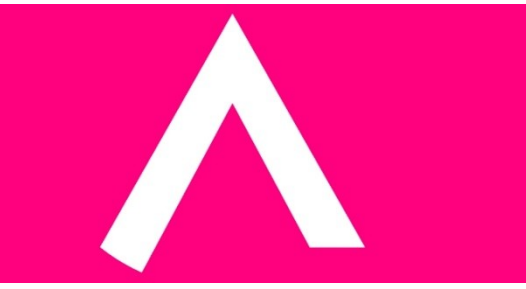

# Excel Analyse : Power Pivot et Power Query

2 jour(s) - 14,00 heure(s)

## Programme de formation

#### **Public visé**

Utilisateur expérimenté d'Excel ayant à analyser et partager de grands volumes de données.

#### **Pré-requis**

Avoir des bonnes connaissances d'Excel (fonctions de calculs, tableaux croisés dynamiques, graphiques)

La connaissance de la logique des bases de données relationnelles est un plus

#### **Objectifs pédagogiques**

- Se connecter à des sources de données variées
- Préparer, transformer et « nettoyer » les données
- Fusionner ou compiler différentes sources de données
- Effectuer des calculs avec le langage DAX
- Concevoir des tableaux de bord, des graphiques et des visuels géographiques puissants

### **Description / Contenu**

- 1- Présentation
	- Découvrir l'offre de Business Intelligence (BI) proposé par Microsoft pour Excel

#### **Power Query**

2- Importer/connecter des données dans Query à partir de différentes sources

- Fichier Excel, TXT ou CSV
- Bases de données relationnelles (Access,

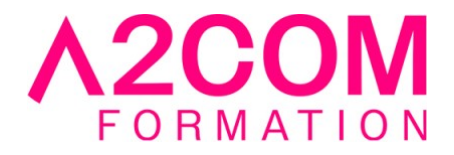

- SQL, Server…)
- Site Web
- 3- Transformer les données et automatiser les actions
	- Trier et filtrer les données dans Query
	- Formater les textes, nombres et dates
	- Remplacer des valeurs, supprimer des colonnes/lignes inutiles
	- Fractionner les données d'une colonne
	- Concaténer des colonnes
	- Transposer, pivoter (décroiser) les colonnes d'un tableau
- 4- Créer des colonnes et ajouter des données calculées
	- Créer des colonnes de valeurs, à partir d'exemples, d'index
	- Créer des colonnes calculées utilisant des fonctions statistiques, personnalisées et conditionnelles
	- Regrouper et agréger des lignes

5- Combiner les données importées par fusion ou ajout

- Lier les données de différentes sources :
- Fusionner des requêtes
- Ajouter les données de plusieurs sources les unes à la suite des autres
- 6- Exploiter les données Query dans Excel
	- Gérer la mise à jour des données
	- Changer les données dans Excel
	- Etablir uniquement la connexion entre
	- Excel et les requêtes Query
	- Créer des tableaux croisés dynamiques dans Excel à partir d'une source ou de plusieurs sources en utilisant le modèle de données (Power Pivot)

#### **Power Pivot**

- 7- Introduction à Power Pivot
	- Connaître les limites des tableaux croisés dynamiques classiques
	- L'activation de Power Pivot et la découverte de son interface
- 8- Exploiter différentes sources de données externes et les organiser
	- Utiliser la vue Diagramme pour définir les relations entre les tables
	- Créer des hiérarchies et des perspectives
	- Gérer les connexions et les mises à jour
- 9- Compléter les données par de calculs et indicateurs visuels

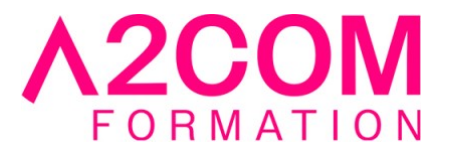

- Créer de nouvelle mesures ou champs calculés
- Ajouter un indicateur de performance clé (KPI)
- Exploiter les principales fonctions DAX
	- De filtre (Calculate, Related, Filter…)
	- De texte (Concatenate, Lower…)
	- Conditionnelles (If)
- La gestion intelligente des dates
	- Créer et lier une table de dates
	- Utiliser les fonctions Time Intelligence (Datesbetween, Sameperiod…)
- 10- Exploiter les données et construire des tableaux de bord
	- Créer un tableau Croisé Dynamique et un
	- Graphique Croisés Dynamiques
	- Utiliser des segments pour filtrer des données
	- Créer des segments pour faire des hypothèses

#### **Modalités pédagogiques**

Formation animée en présentiel ou classe virtuelle Action par groupe jusqu'à 8 personnes maximum Horaires : 09h00-12h30 / 13h30-17h00

#### **Moyens et supports pédagogiques**

Alternance entre théorie et pratique. Un ordinateur par stagiaire.

#### **Modalités d'évaluation et de suivi**

Qu'il s'agisse de classe virtuelle ou présentielle, des évaluations jalonneront la formation : tests réguliers des connaissances, cas pratiques, ou validation par une certification à l'issue de l'action par les stagiaires, au regard des objectifs visés

#### **Accessibilité**

Nos formations sont accessibles aux personnes en situation de handicap.

Afin de nous permettre d'organiser le déroulement de la formation dans les meilleures conditions possibles, contactez-nous.

Un entretien avec notre référent handicap pourra être programmé afin d'identifier les besoins et aménagement nécessaires.

#### **Délai d'accès**

• Pour les formations intra : Les modalités et délais d'accès sont à valider lors d'un entretien téléphonique préalable et selon disponibilités respectives.

• Pour les formations inter : Selon notre calendrier d'inter-entreprises

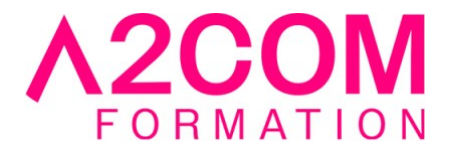

A2COM FORMATION 1, Boulevard du Trieux, 35740 PACE FRANCE Tél : 02 28 01 16 84 – Email :contact@a2comformation.fr - SIRET :51861596800048 « Enregistré sous le numéro 53350510635. Cet enregistrement ne vaut pas agrément de l'État »